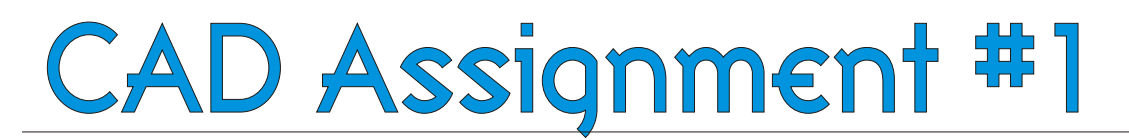

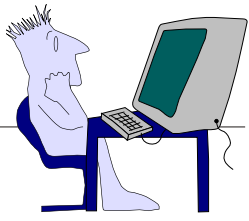

**Have you ever imagined yourself being on the cover of popular magazines such as Sports Illustrated, Vogue, Rolling Stone, or Teen ? If you have, here is your chance to claim your fame. In this assignment you will be designing and creating a magazine cover, poster, advertisement or similar page layout with a picture (or pictures) on it. The picture(s) you choose is up to you. We can get pictures on the computer by using the digital camera, scanning an existing picture, or getting one from the internet. You can imitate a previous magazine or be imaginative and make up your own. Be sure to follow the procedure below to assure your project is done correctly.**

## **PROCEDURE**

- 1. Pick a magazine that you like and bring it to class or sketch a new idea on a piece of paper from scratch. Keep this in your Tech Notebook at all times.
- 2. Construct your magazine cover the way you want it to look using the program called Corel Draw.
- 3. Add all the text and graphics you want first, choosing the color, font, and size for each.
- 4. Save all of your work to the student folder. (HINT: Save often!)
- 5. Get a picture and save it to the student folder on your computer. Remember you can get a photo from the digital camera, scanner, or the internet.
- 6. Import the picture into the file you have created with Corel Draw.
- 7. Edit the picture the way you want it to appear in your project by resizing it and placing it where you want it to be.
- 8. After you insert the photo into your file, make sure you save it immediately to the **STUDENT FOLDER.**
- 9. When you think you are finished, have your partner double-check all your work for spelling, grammar, punctuation, etc.
- 10. See Mr. Whitman to print your masterpiece.

## **CRITERIA**

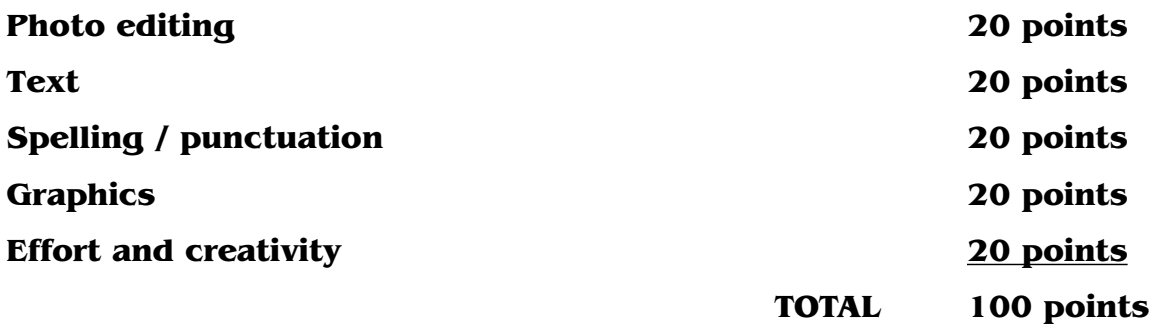

## **HINTS**

- $\bullet$ Always select fonts that are easy to read
- $\bullet$ Think of creative ways to use text and graphics together, blending, slanting text, extruding or 3-D. etc.
- $\bullet$ Use colors that compliment each other.
- $\bullet$ Use graphics that are eye catching and unique
- $\bullet$ Design your text in columns not in sentences
- $\bullet$ Make text entries short and brief, not paragraphs 2-5-08